## Computerpraktikum: Visualisierung des Selbstkontakts eines Schlauchs

In diesem Computerpraktikum geht es um die Visualisierung von Selbstkontakten für Tubenumgebungen vorgegebener Kurven. Die Kurven selbst treten als Minimierer bestimmter geometrischer "Energien" auf. Mithilfe der Visualisierung möchte man einerseits die Kontaktmengen und andererseits die sie bestimmenden Energien besser verstehen.

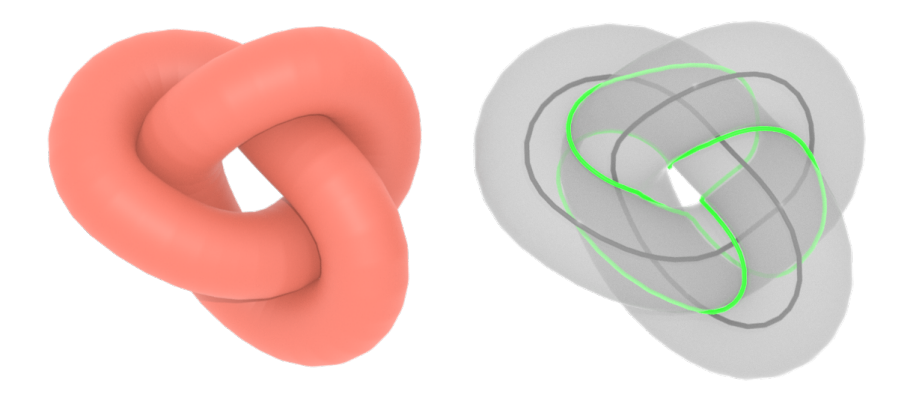

Die linke Abbildung zeigt einen geschlossenen Schlauch aus einem flexiblen Material, dessen (inkompressible) Mittelkurve auf der rechten Seite in dunkelgrau dargestellt ist. Bedingt durch die Form der Kurve treten Selbstkontakte des Schlauchs auf. Selbsschnitte eines etwas dickeren transparenten Schlauchs sind hier in grün dargestellt. Die Kurvendaten wurden durch ein numerisches Verfahren erzeugt, dem eine bestimmte geometrische Energie zugrundeliegt.

Ein Beispiel für eine solche Energie ist die Schnurlänge (engl. ropelength). Stellen Sie sich einen Schlauch aus einem flexiblen Material (mit inkompressibler Zentrallinie) vor, der (wie in der Abbildung) mit Radius 1 um eine Kurve herum gelegt wird. Das Problem der Schnurlänge ist die Frage nach der minimalen Länge, die erforderlich ist, um das Seil zu schließen, wenn die Kurve auf eine bestimmte Weise verknotet ist. Im Fall einer unverknoteten

geschlossenen Kurve beträgt diese  $2\pi$ , das ist gerade die Länge eines Kreises mit Einheitsradius. Für alle anderen Knoten kann man die minimale Länge und die entsprechende Kurvenform lediglich durch Computeralgorithmen approximieren. In jedem Fall treten Selbstkontakte des Schlauchs auf.

Das in der obigen Abbildung gezeigte Beispiel wird durch eine andere Energie erzeugt. Die Gestalt der Kurve ergibt sich in diesem Fall aus der Form des in der Abbildung rechts dargestellten durchsichtigen Schlauchs. Hier treten ebenfalls Selbstkontakte auf.

Als erste Aufgabe soll ein kleines Programm geschrieben werden, das aus gegebenen Kurvendaten die Selbstkontaktmenge einer Kurve berechnet. Dies kann man z. B. für eine Kurve ausprobieren, die die Schnurlänge für eine vorgegebene Knotenklasse minimiert, vgl. [1, Abbildung 8].

Die zweite Aufgabe besteht darin darin, eine verbesserte Visualisierung von Kurven wie in der obigen Abbildung zu implementieren. Insbesondere sollen die Beziehungen von Selbstkontakt des Schlauchs und Selbstschnitten des größeren transparenten Schlauchs untersucht werden.

## Betreuung

Prof. Dr. Philipp Reiter email: reiter@math.tu-chemnitz.de

Dr. Rhoslyn Coles email: rhoslyn.coles@math.tu-chemnitz.de

## Literatur

- [1] M. Carlen and B. Laurie and J. H. Maddocks and J. Smutny. Biarcs, Global Radius of Curvature, and the Computation of Ideal Knot Shapes, chapter 5, pages 75–108. WORLD SCIENTIFIC, 2005.
- [2] Jason Cantarella, Michael Piatek, and Eric Rawdon. Visualizing the tightening of knots. In VIS '05: Proceedings of the conference on Visualization '05, pages 575–582, Washington, DC, USA, 2005. IEEE Computer Society.
- [3] J. Cantarella, R. B. Kusner, and J. M. Sullivan. On the minimum ropelength of knots and links. J. Invent. Math., 150(2):257–286, 2002.